### **Yale University [EliScholar – A Digital Platform for Scholarly Publishing at Yale](http://elischolar.library.yale.edu?utm_source=elischolar.library.yale.edu%2Fyul_litnews%2F2&utm_medium=PDF&utm_campaign=PDFCoverPages)**

[Yale Library IT News](http://elischolar.library.yale.edu/yul_litnews?utm_source=elischolar.library.yale.edu%2Fyul_litnews%2F2&utm_medium=PDF&utm_campaign=PDFCoverPages) [Library Publications](http://elischolar.library.yale.edu/yul_pubs?utm_source=elischolar.library.yale.edu%2Fyul_litnews%2F2&utm_medium=PDF&utm_campaign=PDFCoverPages)

11-11-2014

## Yale Library IT News, 11 November 2014

Yale Library IT Staff

Follow this and additional works at: [http://elischolar.library.yale.edu/yul\\_litnews](http://elischolar.library.yale.edu/yul_litnews?utm_source=elischolar.library.yale.edu%2Fyul_litnews%2F2&utm_medium=PDF&utm_campaign=PDFCoverPages) Part of the [Library and Information Science Commons,](http://network.bepress.com/hgg/discipline/1018?utm_source=elischolar.library.yale.edu%2Fyul_litnews%2F2&utm_medium=PDF&utm_campaign=PDFCoverPages) and the [Technology and Innovation](http://network.bepress.com/hgg/discipline/644?utm_source=elischolar.library.yale.edu%2Fyul_litnews%2F2&utm_medium=PDF&utm_campaign=PDFCoverPages) [Commons](http://network.bepress.com/hgg/discipline/644?utm_source=elischolar.library.yale.edu%2Fyul_litnews%2F2&utm_medium=PDF&utm_campaign=PDFCoverPages)

Recommended Citation

Yale Library IT Staff, "Yale Library IT News, 11 November 2014" (2014). *Yale Library IT News*. 2. [http://elischolar.library.yale.edu/yul\\_litnews/2](http://elischolar.library.yale.edu/yul_litnews/2?utm_source=elischolar.library.yale.edu%2Fyul_litnews%2F2&utm_medium=PDF&utm_campaign=PDFCoverPages)

This Newsletter is brought to you for free and open access by the Library Publications at EliScholar – A Digital Platform for Scholarly Publishing at Yale. It has been accepted for inclusion in Yale Library IT News by an authorized administrator of EliScholar – A Digital Platform for Scholarly Publishing at Yale. For more information, please contact [elischolar@yale.edu.](mailto:elischolar@yale.edu)

# **Yale Library IT Newsletter**

### In this Issue...

- **Library IT and Yale ITS collaborate on Office 2013 targeted deployment at YUL**
- **Hydra@Yale: A look into Avalon Media Systems**
- **Library IT acquires New Relic performance management service**
- **Library IT completes work for Beinecke Videotape Digitization Initiative**
- **Lunch discussion series sponsored by Library IT kicks off next week**
- **Yale University participating in DPN Member Content pilot**
- **New Digitized Collections page live**
- **Library IT testing Adobe Connect for use in Library conference rooms**
- **FindIt, Quicksearch Security Design review completed**
- **EliScholar Update: Yale Institute of Sacred Music announces born digital journal**
- **ILLiad successfully migrated to managed Yale ITS infrastructure**
- **Spotlight on Digital Library Programming Services staff**
- **Library IT to Overhaul downtime communication plan**
- **Library IT upgrades East Asia Library Seminar Room**
- **Google Analytics User Group meeting next week!**
- **Update on Quicksearch beta project!**
- **Library Technology Roadmap: Where Are We and Where are We Going?**

### Library IT and Yale ITS collaborate on Office 2013 targeted deployment at YUL

The IT Infrastructure & Client Services unit is working with the Endpoint Engineering group at Yale ITS to begin automatically deploying Office 2013 to select Library workstations this week.

Workstations in MSSA and at Beinecke will receive their upgrades on Tuesday and Wednesday mornings, respectively. Next Thursday November 6, systems in Access Services will be upgraded and on Tuesday November 11, Acquisitions and Cataloging will receive the upgrade.

Over the next several weeks, we will deploy Office 2013 to additional departments and libraries. Detailed information will continue to be distributed via the YULIB mailing list.

Reon Keller has been conducting **Office 2013 overview sessions** throughout the summer and into the fall to prepare the YUL community for this upgrade. Reon is holding another session in the Bass classroom on Thursday October 30 at 10 am. You are encouraged to attend if you have not done so. Seating is limited so please register here: [https://bmsweb.med.yale.edu/tms/tms\\_enrollments.offerings?p\\_crs\\_id=5440](https://bmsweb.med.yale.edu/tms/tms_enrollments.offerings?p_crs_id=5440)

Additionally, you can further prepare for the upgrade by viewing the lynda.com online videos available to the Yale community by visiting <http://www.yale.edu/lynda> and watching [Office 2013 New Features.](http://www.lynda.com/Office-tutorials/Office-2013-New-Features/84528-2.html?srchtrk=index:1%20linktypeid:2%20q:Office%202013%20New%20Features%20page:1%20s:relevance%20sa:true%20producttypeid:2) We also encourage you to check out the [Office 2013 Quick Start Guides.](http://office.microsoft.com/en-us/support/office-2013-quick-start-guides-HA103673669.aspx)

**[Report a Problem](http://web.library.yale.edu/lit/wts/report-problem)** Use this form to report a Library IT-related problem

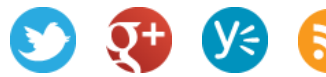

I,

### Hydra@Yale: A look into Avalon Media Systems

Some preliminary work has been going on in the Digital Library Programming group to investigate [Avalon](http://www.avalonmediasystem.org/) for use in delivering audio and video content from our Hydra repository. Avalon is an open source software package that was developed by the Hydra partners: Indiana University and Northwestern University. We are considering adopting it for some of our audio/video needs as we consider ingesting audio and video into our Hydra repository.

The only customization made to the Avalon software was to include a small Yale Library logo in the upper left, otherwise the software is "out of the box" and is bundled with an open source media streaming server. The content in this test instance is delivered as part of the "trial version" of the software so that you can see how it works without investing a lot of time.

The video is just under two minutes and demonstrates browsing to a video and showing playback. The video demonstrates some of the basic playback controls including full screen. The video then shows how the video can be embedded on other web pages for sharing the content. Lastly the video demonstrates the most basic type of content restriction where one sets the requirement that you must be logged into Avalon in order to view the video. After reloading the web page holds the embedded the video, the video shows that one is now required to login. After logging in, the video begins to playback.

The video below is best viewed in full screen, it does not require sound but if you do have speaker or headphones, you will hear the music while the video is playing. [\(YouTube](https://www.youtube.com/watch?v=ECLWIDxtumY) link)

### Library IT acquires New Relic performance management service

Library IT recently purchased a license for the performance management and monitoring service [New](http://newrelic.com/)  [Relic.](http://newrelic.com/) We will be using the New Relic [APM-Application Performance Management](http://newrelic.com/application-monitoring) application to monitor and improve performance of the new Hydra/Blacklight complex (aka [Findit](http://findit.library.yale.edu/) and [Quicksearch beta\)](http://search.library.yale.edu/). This is a SaaS, cloud-based service for monitoring applications and their underlying infrastructure as well as the programs themselves.

New Relic does do some usage monitoring, much in the vein of [Google Analytics,](http://www.google.com/analytics/) but the particulars of installation and setup of this service will allow the Information Architecture Group in Library IT and others to specifically target performance issues like page loads and search result returns. New Relic will be a great help in assessing the health and responsiveness of the critical servers, applications and which run the Library's key services.

**[Report a Problem](http://web.library.yale.edu/lit/wts/report-problem)** Use this form to report a Library IT-related problem

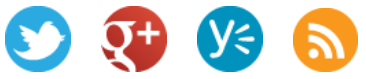

### Library IT completes work for Beinecke Videotape Digitization **Initiative**

Staff within the Enterprise Systems and Architecture group have completed several areas of work that will allow the [Beinecke Rare Book & Manuscript Library](http://beinecke.library.yale.edu/) to move forward with their renewed video digitization effort starting in November 2014. The Beinecke aims to digitize approximately 1,600 videotapes to both rescue at-risk material and provide greater access to these collections materials through the [Beinecke Digital Library.](http://brbl-dl.library.yale.edu/vufind/) Special thanks to Steve DiSorbo, Systems Programmer and Yue Ji, Senior Programmer Analyst for all of their work on this project.

Library IT has completed the following in support of this initiative:

- Expanded the tape repository that serves as the preservation end-point to accommodate the estimated 180TB of digital master video files that are anticipated to be created through digitization
- Developed a general purpose Quality Control tool used to validate the successful capture of newly created digital surrogates. This tool can be used going forward for other video digitization projects across Yale University Library
- Developed various automation and integration functionality to move content from the [SAMMA video](http://www.fpdigital.com/solutions/samma)  [capture stations](http://www.fpdigital.com/solutions/samma) to the tape repository, and capture technical and descriptive metadata throughout the process
- And finally, expanded the [Kaltura Video Platform,](http://corp.kaltura.com/Deployment-Options/Kaltura-SaaS-Edition) the video delivery service used by the [Beinecke](http://brbl-dl.library.yale.edu/vufind/)  [Digital Library](http://brbl-dl.library.yale.edu/vufind/) to stream content to patrons worldwide

### Lunch discussion series sponsored by Library IT kicks off next week!

Library IT is pleased to sponsor a new monthly discussion group open to Yale University Library staff. The inaugural Emerging Tech + Libraries lunchtime discussion group takes place Tuesday November 18th from 1-2pm in the Bass Library instruction room L01 (both sides).

For our first meeting, Alex Reinking '16 and Casey Watts, Manager of the Student Developer Program at Yale ITS, will talk about the newly developed Orbis/Amazon browser extension. We will then open the discussion up for brainstorming ideas for repurposing and opening up library data and services.

This lunchtime discussion will be held monthly going forward. Look for announcements via the [LIT news](http://libraryitnews.commons.yale.edu/)  [blog!](http://libraryitnews.commons.yale.edu/) For questions, please email jennifer.nolte@yale.edu

**[Report a Problem](http://web.library.yale.edu/lit/wts/report-problem)** Use this form to report a Library IT-related problem

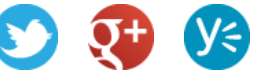

I,

### Yale University participating in DPN Member Content pilot

The Digital Preservation Network (DPN) is a federation of more than 50 academic institutional members who are collaboratively developing the means to preserve the complete scholarly record for future generations. DPN has launched a Member Content Pilot program as a step toward establishing an operational, long-term preservation system shared across the academy.

The pilot is testing real-world interactions between DPN members through DPN "nodes" that ingest data from members of the Digital Preservation Network and package it for preservation storage. Three DPN nodes (Chronopolis/Duracloud, The Texas Preservation Node, and the Stanford Digital Repository) will be functioning as First Nodes. All five DPN nodes (the three named above along with APTrust and HathiTrust) will be providing replication services for the pilot data.

The higher education community has created many digital repositories to provide long-term preservation and access. DPN replicates multiple dark copies of these collections in diverse nodes to protect against the risk of catastrophic loss due to technology, organizational or natural disasters.

Participants in the DPN Member Content Pilot include Chronopolis, University of California San Diego, Dartmouth College, the DuraSpace organization, Stanford University, Texas Preservation Node and Yale University.

The pilot provides:

• A functioning preservation network capable of services sufficient to allow First Nodes to accept and replicate Member Pilot content and copy it to Replicating Nodes using the developing DPN network.

• Opportunity for all participating Members and First Nodes to play out a realistic content deposit scenario and to discuss and capture the requirements and questions raised.

• A preliminary report to the DPN membership regarding results.

via [Digital Preservation Network \(DPN\) Launches Member Content Pilot | DuraSpace.](http://duraspace.org/node/2343)

**[Report a Problem](http://web.library.yale.edu/lit/wts/report-problem)** Use this form to report a Library IT-related problem

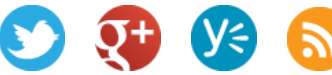

I,

### **New Digitized Collections page live**

The Library has a new entry page to its digitized collections, [Yale University Library Digital](http://web.library.yale.edu/digital-collections)  [Collections,](http://web.library.yale.edu/digital-collections) linked from the home page.

The new page features Digital Collection Highlight pages for each collection, with rotating images from the collections. The collection page lists all the collections in the new [Findit](http://findit.library.yale.edu/) interface, and other major digitized collections in other interfaces such as the [Yale Daily News Historical Archive.](http://web.library.yale.edu/digital-collections/yale-daily-news-historical-archive) Over time these digitized collections will move to the [Findit](http://findit.library.yale.edu/) interface.

Collection owners can use these pages to describe the collection, acknowledge funding organizations, and link to information in the Orbis catalog or other related resources. For an example of an individual highlight page see the [Day Missions Collection: Annual Reports.](http://web.library.yale.edu/digital-collections/day-missions-annual-reports)

### Library IT testing Adobe Connect for use in Library conference rooms

In partial response to some library departments' relocation to 344 Winchester, Jenn Nolte and Reon Keller from Library IT are currently testing the Adobe Connect video conferencing and collaboration service in Library-operated conference rooms around campus. Library IT is also simultaneously testing Microsoft's Lync service, which is a chatting, phone and video conferencing service. All testing at the various sites have been successful thus far. Some rooms are already equipped with the necessary hardware, making it easy to set up and determine the best approach to video conferencing.

Conference rooms tested so far:

- Lewis Walpole
- Sterling 315, 332, 409 and 511
- BRBL
- **Divinity**
- **CSSSI**

Library IT is finalizing testing at the Medical Library. Once testing is completed, look for a how-to web page with set up information, video conferencing etiquette, best practices and a list of video conference enabled rooms. Library IT will also be conducting training on how to use Adobe Connect as well.

For questions, please contact reon.keller@yale.edu or jennifer.nolte@yale.edu.

**[Report a Problem](http://web.library.yale.edu/lit/wts/report-problem)** Use this form to report a Library IT-related problem

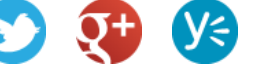

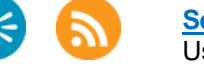

### **FindIt, Quicksearch Security Design review completed**

Yale University Library [FindIt](http://findit.library.yale.edu/) and [QuickSearch beta](http://search.library.yale.edu/) services have completed a Security Design Review [\(SDR\)](http://its.yale.edu/services/web-and-application-services/security-design-review) by the [Information Security Office](http://its.yale.edu/about/organization-within-its/information-security-office-staff) of [Yale ITS.](http://its.yale.edu/) These systems use the [Hydra repository](http://projecthydra.org/) [solution](http://projecthydra.org/) as the underlying technology stack.

The SDR process is used to provide recommendations for building, improving, or reengineering services to meet University policies, industry best practices, laws, and regulation requirements. Thanks to Bob [Rice](http://resources.library.yale.edu/StaffDirectory/detail.aspx?q=482) for evaluating and implementing the recommendations and Tom Castiello and Marcus Aden from the Information Security Office for their insight and participation.

### EliScholar Update: Yale Institute of Sacred Music announces born digital journal

The Yale Institute of Sacred Music recently launched a new online journal, hosted via the [Eli](http://elischolar.library.yale.edu/)  [Scholar](http://elischolar.library.yale.edu/) repository.

Eli Scholar is a repository for the scholarly output of researchers at Yale University. It promotes dissemination of their work, and preserves it in a freely-accessible, long-term archive. Administered by the Yale Library, Eli Scholar contains materials selected by participating departments, schools, centers, and institutes at Yale. Users have access to materials in Eli Scholar free of charge.

The [Yale Journal of Music and Religion](http://elischolar.library.yale.edu/yjmr/) will be published twice a year, and accepts submissions of original, scholarly research on sacred music spanning such disciplines as music theory, musicology, ethnomusicology, ritual studies, religious studies, theology, and liturgical studies.

The YJMR is the latest in [born digital](http://www.oclc.org/content/dam/research/activities/hiddencollections/borndigital.pdf?urlm=168879) publications hosted on Eli Scholar, including New Directions in [Digital Scholarship,](http://elischolar.library.yale.edu/new_directions/) the [Journal of Contemporary Archival Studies,](http://elischolar.library.yale.edu/jcas/) and the [Yale Day of Data.](http://elischolar.library.yale.edu/dayofdata/) There are 808 papers in Eli Scholar to date, and users have downloaded content from Eli Scholar 26,262 times in the past year.

For more information on the Yale Journal of Music and Religion, please see the journal's [About](http://elischolar.library.yale.edu/yjmr/about.html) page.

For questions, comments, or suggestions about Eli Scholar, please send email to [elischolar@yale.edu.](mailto:elischolar@yale.edu)

**[Report a Problem](http://web.library.yale.edu/lit/wts/report-problem)** Use this form to report a Library IT-related problem

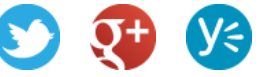

I,

### ILLiad successfully migrated to managed Yale ITS infrastructure

[ILLiad,](http://www.atlas-sys.com/illiad/) the library's interlibrary loan and scan and deliver management platform, has been successfully migrated to VMware infrastructure hosted by [Yale ITS.](http://its.yale.edu/) The system is used to receive, track, and manage patron borrowing requests including physical delivery of items from libraries worldwide, scanned book chapters, and scanned articles from Yale University Library's collections. Yale ITS will now provide systems and database administrative support for the service.

The Enterprise Systems group within Library IT will continue to act as the owner and primary point of contact for the service, and [Atlas Systems](http://www.atlas-sys.com/) will continue to provide application support. ITS staff, including Robert Wolfe from the Windows systems administration team, Kathryn Dobbins from the database team, and John Lee from the information security group all worked closely with the library systems group and were instrumental in completing the transition on schedule.

### **Spotlight on Digital Library Programming Services staff**

#### Michael Friscia - Manager, Digital Library Programming Services

#### [michael.friscia@yale.edu](mailto:michael.friscia@yale.edu)

I arrived at Yale in 2007 and worked primarily supporting workstations, ILLiad and programming on various projects for the LSF, Map Department and the wide range of Digital Library interfaces. Since then Library IT has changed quite a bit and I now manage the group that is primarily responsible for working with the Hydra implementation in support of a number of grant funded projects including Arcadia, NEH and the Dr. Henry Kissinger Papers. I started programming early, my first computer arriving for Christmas in 1979, and recently celebrated 30 years of programming C++ applications though still I enjoy programming in Algol and Basic on a variety of vintage computers in a collection that spans from 1964 to 1995 with some overflow in my office that I crank up from time to time. I enjoy writing software of all types but spend my free time working on several open source video game and game emulation projects.

#### Eric James, Senior Programmer Analyst

#### [eric.james@yale.edu](http://libraryitnews.commons.yale.edu/wp-admin/eric.james@yale.edu)

I was hired 7 years ago to work on a digital repository service that became the current Yale Finding Aid Database, and a grant project A Middle Eastern Electronic Library (AMEEL) that was one of the earliest adopters of a software stack for the submission, archiving and dissemination of digital material. This work has matured over the years and is now basically taking the form of Hydra, an interinstitutional project with these same goals bringing together such components as fedora, solr, and mysql. I am a programmer on these projects (php, java and ruby/RAILS) and have been involved in various teams such as the Digitization Task Force, the YFAD Coordinating Committee, the Digital Repository Archiving Committee, and most recently the Kissinger Project working to coordinate technology with our strategic plans.

**[Report a Problem](http://web.library.yale.edu/lit/wts/report-problem)** Use this form to report a Library IT-related problem

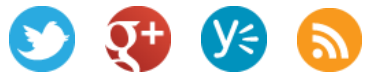

#### **Yale Library IT Newsletter**

I have participated as a programmer in several sprints for the fedora 4 project (the future underlying repository of most of our solutions) and in the development and use of the hydra stack, and am involved in working groups related to these projects. Throughout these projects I have worked with software project management tools such as GIT, sharepoint, wrike, basecamp, pivotal tracker, jira, confluence wikis, and classesv2. I have been involved in several conferences including participation as presenter, and in lightning talks and poster sessions at Open Repositories, code4lib, hydraConnect and the Digital Library Foundation.

#### Osman Din, Senior Programmer Analyst

#### [osman.din@yale.edu](mailto:osman.din@yale.edu)

I got into software engineering, and programming in particular, due to my background in Computer Science. My current career focus is on developing back-end large-scale services for digital content management and publishing, as well as writing web applications and tools that aid in this enterprise. Besides other assignments or projects that I participate in, the bulk of my time is dedicated currently to two major projects, Ladybird 2 and Fedora 4. Ladybird 2 is a Java application for managing the publishing and discovery of digital content to repositories (such as Fedora) and user-facing web applications (such as the Hydra interfaces). I'm the lead developer for this project. The code is written via IntelliJ, lives in GitHub (eventually, it will become an open source project), and is managed via Jenkins for continuous integration. For Fedora 4, which is an open source repository system with about 30 developers, I keep the code that I write in a fork on GitHub, and submit it to the Fedora 4 project team lead in the form of GitHub pull requests. The code is tested automatically for integration and fitness via Travis and Jenkins; the documentation for new functionality is kept up-to-date in Confluence; the status updates for features and bugs are recorded in Pivotal Tracker. My favorite tools for software design and programming are IntelliJ, bash, Eclipse (for proprietary frameworks), Virtual Box, Git, Jenkins and LucidChart.

#### Lakeisha Robinson, Programmer Analyst

#### [lakeisha.robinson@yale.edu](mailto:lakeisha.robinson@yale.edu)

#### How I began a career in programming:

Immediately following college is when I started my career at IBM. It was there at IBM, where I designed and coded programs in C/Assembly, when I realized how much I loved programming. I had a hardware background in Electrical Engineering and didn't have a strong programming background. When I left that job I decided to pursue a degree in Computer Science to strengthen my programming skills. I started my career here at Yale University 2 years ago. I've participated on many exciting projects including Quicksearch, Kissinger, Ladybird and Findit.

#### Projects I've worked on and am currently working on:

I am the technical lead on the Blacklight based Quicksearch project. Quicksearch is where we are unifying our Orbis and Morris records to be searched in the same interface. I am responsible for many of the code changes for the setup, ingest and interface functionality. I am also working on the Kissinger project where I am responsible for the discovery of Kissinger material.

I,

**[Report a Problem](http://web.library.yale.edu/lit/wts/report-problem)** Use this form to report a

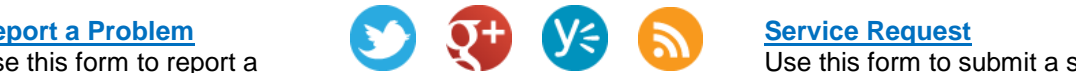

Library IT-related problem in developing applications for interventions for interventions for interventions for **[Service Request](http://web.library.yale.edu/lit/wts/service-request)** Use this form to submit a service request to Library IT

I'm also one of the original contributors to our Blacklight based digital 'Findit' interface where I was responsible for the creation of the MODS formatted XML document retrieving data from the Ladybird database. I also was responsible for the object discovery in the interface and I continue to do ongoing work on enhancement.

#### Anju Meenattoor, Programmer Analyst

#### [anju.meenattoor@yale.edu](mailto:anju.meenattoor@yale.edu)

I have been working in IT for 8 years focusing mainly on web development and C#.Net applications. I started my career at Yale in January 2014 and am current working on the Dr. Henry Kissinger project. Since January, I have been involved in developing applications for importing Kissinger MODS files, automating Kissinger digital file import into ladybird, the QC tool for checking Kissinger digital files, and Ladybird maintenance.

#### Tracy MacMath, User Interface Programmer

#### [tracy.macmath@yale.edu](mailto:tracy.macmath@yale.edu)

I'm the newest member of the Digital Library Programming team. As a User Interface Programmer, I'll be working primarily on our implementation of Hydra, Blacklight, Ladybird and other Hydra-related applications we adopt in the future (such as [Avalon\)](http://libraryitnews.commons.yale.edu/avalon-media-systems/). Before coming to Yale, I was a User Experience Producer for the Marketing group at Gartner in Stamford. I received a Master of Science in Interactive Communications from Quinnipiac University, and an undergraduate degree in music (drums and percussion).

### Library IT to overhaul downtime communication plan

The two recent Yale ITS data center power outages, the first on October 9th and the second on November 1st, disrupted many public Library services. These recent events have brought to our attention the need for Library IT to overhaul our communication plan to better alert and inform our user communities when major public systems become unavailable.

Over the next several weeks Library IT will work to develop and test several proposed solutions with the goal of rolling out an updated downtime communication plan before the end of 2014.

**[Report a Problem](http://web.library.yale.edu/lit/wts/report-problem)** Use this form to report a Library IT-related problem

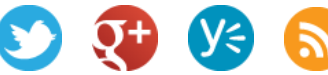

I,

### Library IT upgrades East Asia Library Seminar Room

Library IT recently completed another AV project room upgrade in the SML 218. The project's scope called for the installation of a permanent overhead projector in the East Asia Library's (EAL) Seminar Room. The projector comes with both HDMI and VGA connectors, which are universal and compatible with most PC and Mac laptops. In addition, two speakers are also mounted on the front wall.

Now both EAL classrooms, SML 207 and SML 218, are equipped with a permanent overhead projector and AV capabilities.

Frederick Rodriguez managed this project on behalf of Library IT. For questions about the space, please email tang.li@yale.edu

### **Google Analytics User group meeting next week!**

On Thursday November 20 the Google Analytics User Group will meet in Bass Library to share some practical stories of how individuals use Google Analytics to understand more about how users interact with our web sites, and what data tell us about those interactions.

Katie Bauer will share at this meeting insights she's found from our Libguides implementation, specifically how we've used GA to hone in on guides that have users spending the most time on a page and low bounce rates (a bounce is when someone hits the page and leaves without any further exploration.)

### **Update on Quicksearch beta project!**

#### Major Quicksearch Issue Fixed

The most frequent feedback received during our early testing period with Quicksearch was that many of the results displayed in the 'Articles' column in the result screen did not lead to resources licensed by YUL. These results falsely displayed the message 'Full text available'. When users clicked on the 'Full text available' link, they were taken to a Summon 360 screen that displayed the message ""sorry no electronic access is available for this journal". This major point of confusion has been fixed, and all results in the 'Articles' column in the Quicksearch results page are now limited to Yale-only results. Thanks again to everyone who found and reported this problem.

#### New! Bookbag functionality added

The Quicksearch Implementation team has rolled out a new feature in Quicksearch beta: Save Citations to a Bookbag! Now you have the ability to save all of your important items and search results to your own Bookbag. All you need to do is follow the steps below:

I,

**[Report a Problem](http://web.library.yale.edu/lit/wts/report-problem)** Use this form to report a Library IT-related problem

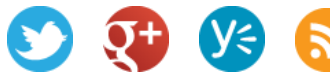

#### 11 November 2014

- Sign-in with Yale Central Authentication Service (CAS), via the 'Login' button, and do a search.
- **EXECLICK** into either the Catalogs search results or the Articles search results.
- Check any of the boxes on the right of each item.
- Hover over the 'Selected Items...' drop down and select 'Save to Bookbag'.
- **Diam** Once the item(s) has been saved, you can access your Bookbag by clicking on the 'Bookbag' link in the green saved item box, or the 'Saved Lists' link in the upper right corner of the screen.

You can also save to your bookbag directly from a Catalog record:

- Click on any item in the Catalog results, then click on the 'Save to Bookbag' link in the record view.
- Once the item has been saved to Bookbag, you can access your Bookbag by clicking on the 'Bookbag' link in the green saved item box, or the 'Saved Lists' link in the upper right corner of the screen.
- Note: the item-level Save to Bookbag feature works only in the Catalogs search

The Bookbag feature also has an additional feature: the ability to create your own named list. You can achieve this by following the steps below:

- Go inside your bookbag and select the items you'd wish to save to an alternate list.
- Once you've selected your item(s), click on the 'Copy Selected Items...' button and type in a new name for your selected items.
- Once you hit the 'Submit' button, your new list is shown under the 'Bookbag' list on the left hand side of the screen.

### Library Technology Roadmap: Where Are We, and Where are We Going? (SCOPA talk)

This past Thursday November 6, Library IT's Chief Technology Officer Michael Dula summarized major Library IT activities from the past year in a one-hour SCOPA presentation. He talked about projects being launched in the current fiscal year, and provided a roadmap of anticipated and potential technology projects for the next two to three years.

The slides from his presentation is linked off of the [Library IT home page:](http://web.library.yale.edu/lit) <http://web.library.yale.edu/lit/presentations>

We welcome comments, questions and suggestions!

**[Report a Problem](http://web.library.yale.edu/lit/wts/report-problem)** Use this form to report a Library IT-related problem

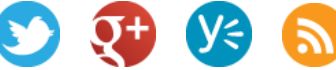

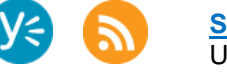